## Going out onto the Internet

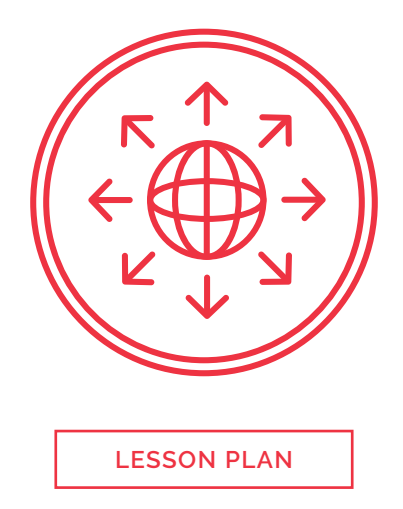

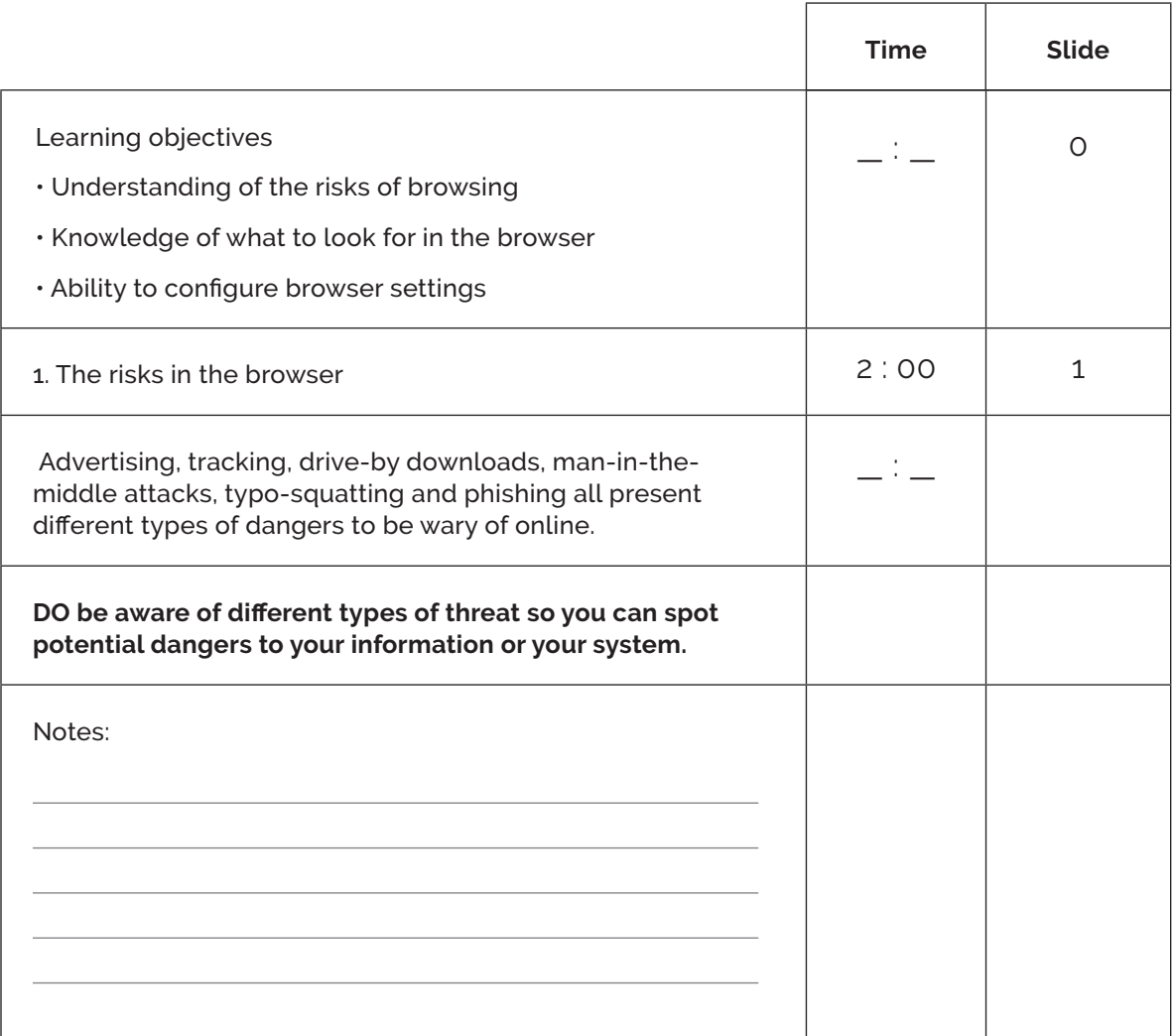

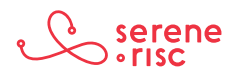

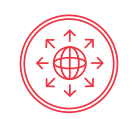

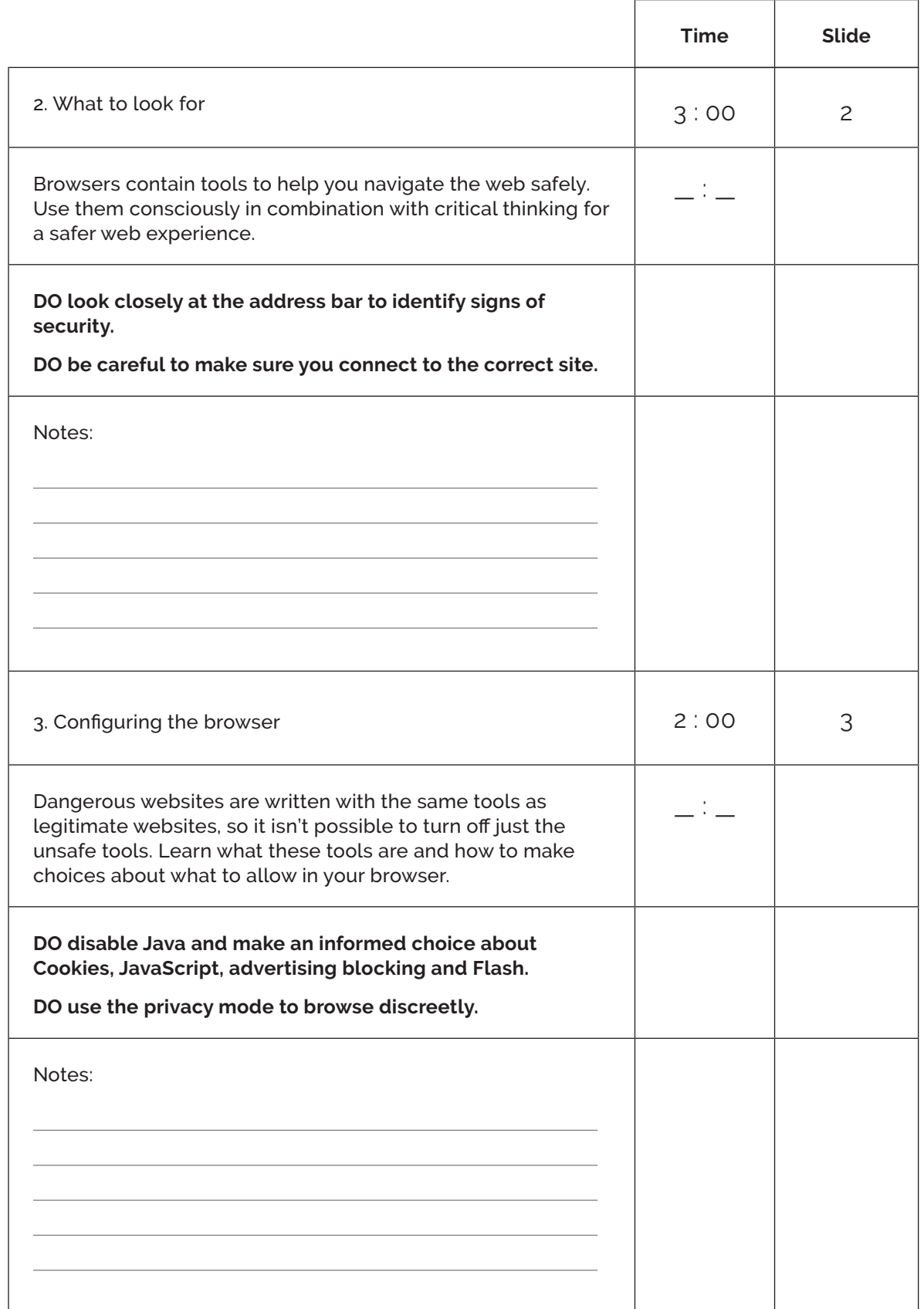

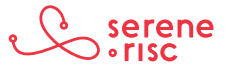

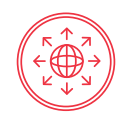

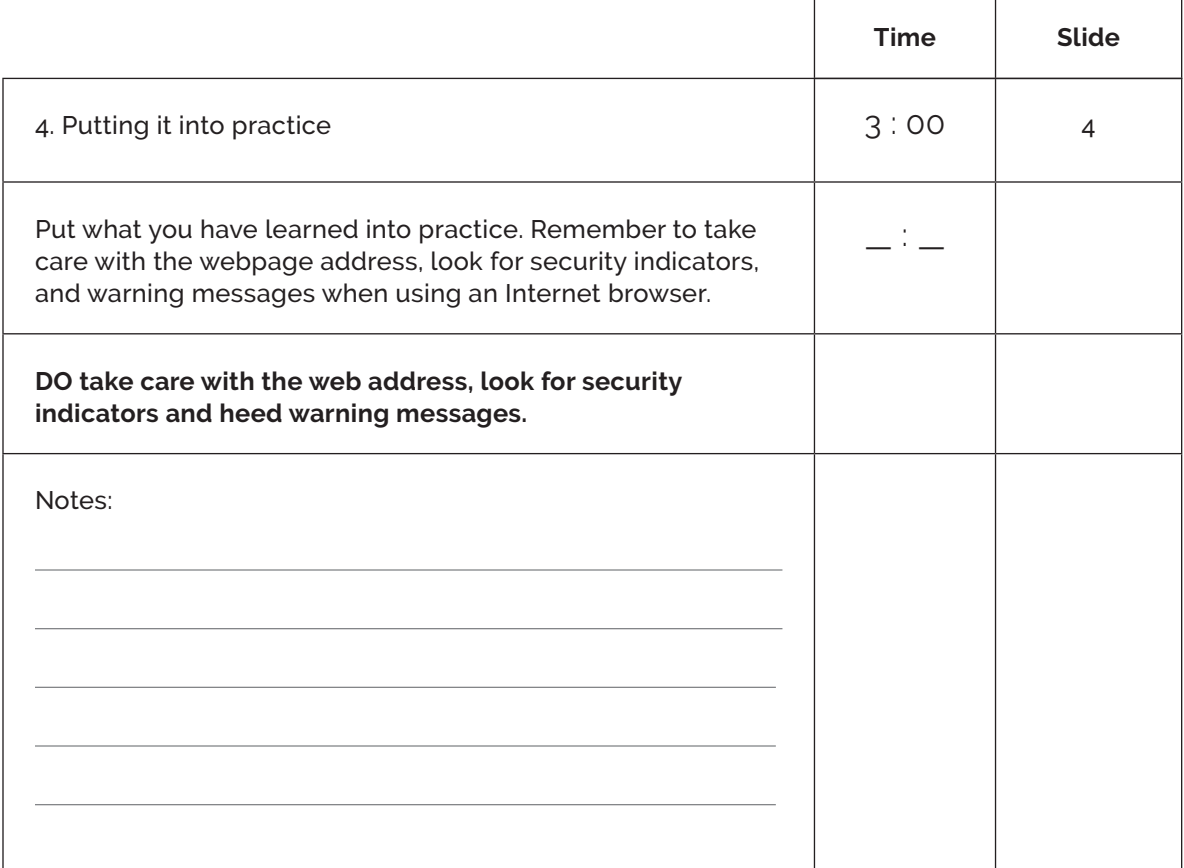

## **Practice**

## **Discussion Questions:**

- > Is personalised advertising a good thing or a bad thing?
- > Have you ever felt like advertising is following you around the Internet?
- > Is it easy to make a mistake typing in an address, have you done it?
- > Have you received a suspicious email and what made you think it was odd?
- > Does a better-looking web page mean that it is a more reputable company?
- > Do you always check the address bar for a security indicator before buying things?
- > What would you do if you accidentally clicked to a bad page?

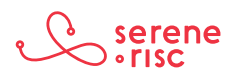

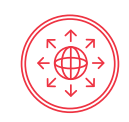

## **Glossary of Terms**

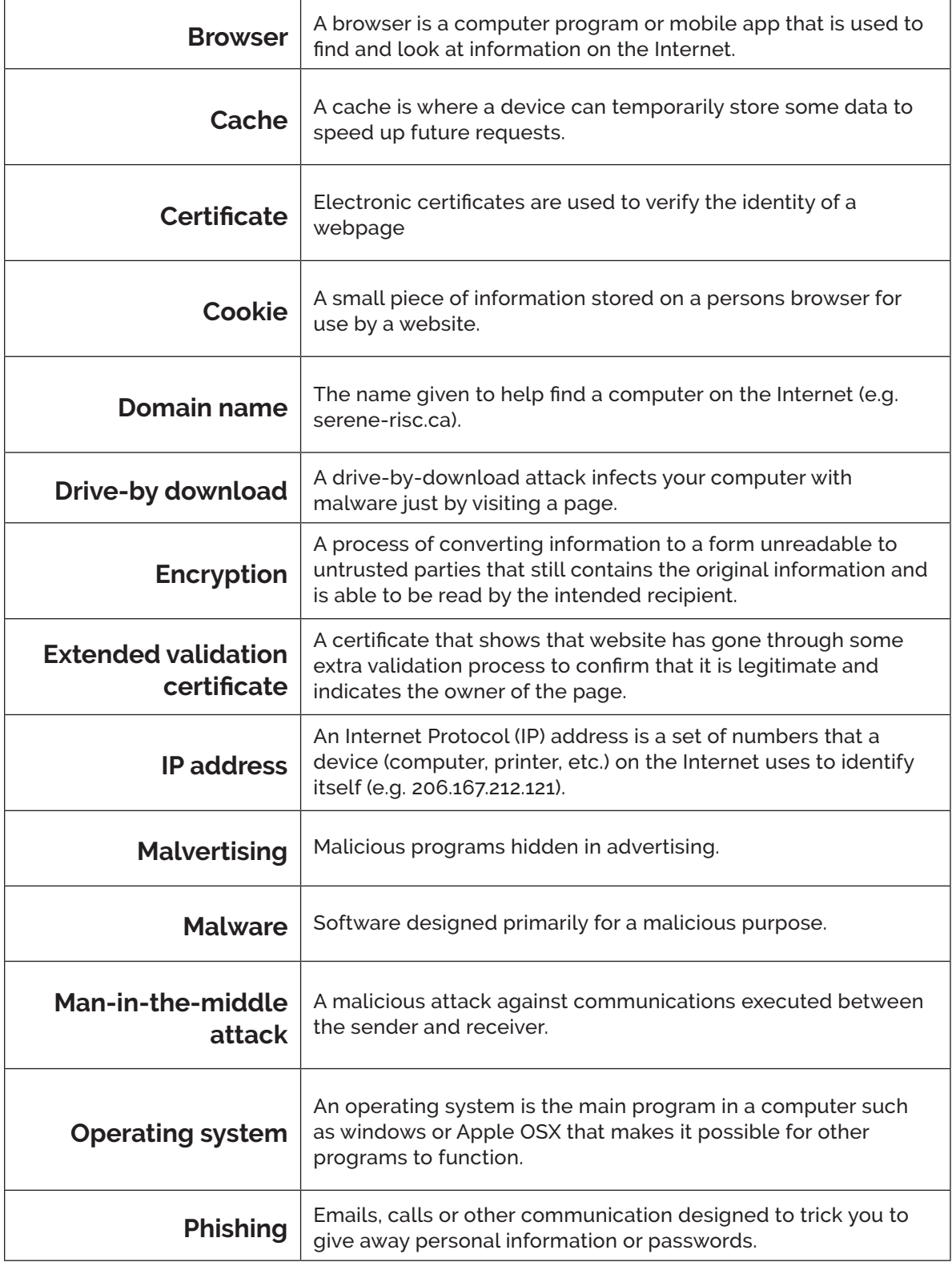

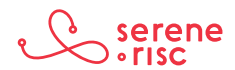